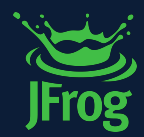

# DevSecopsDay

#### **SBOM IS NOT A FOUR LETTER WORD**

*Bill Manning, Solutions Engineering Manager*

,,,,,,,,,,,,,,,,,,,,,,

*@williammanning*

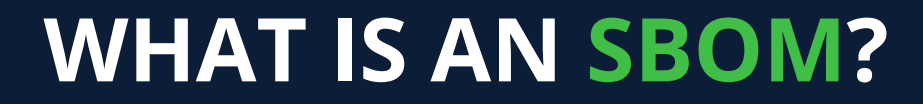

vSeannsDa Unlock 2024

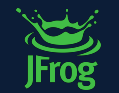

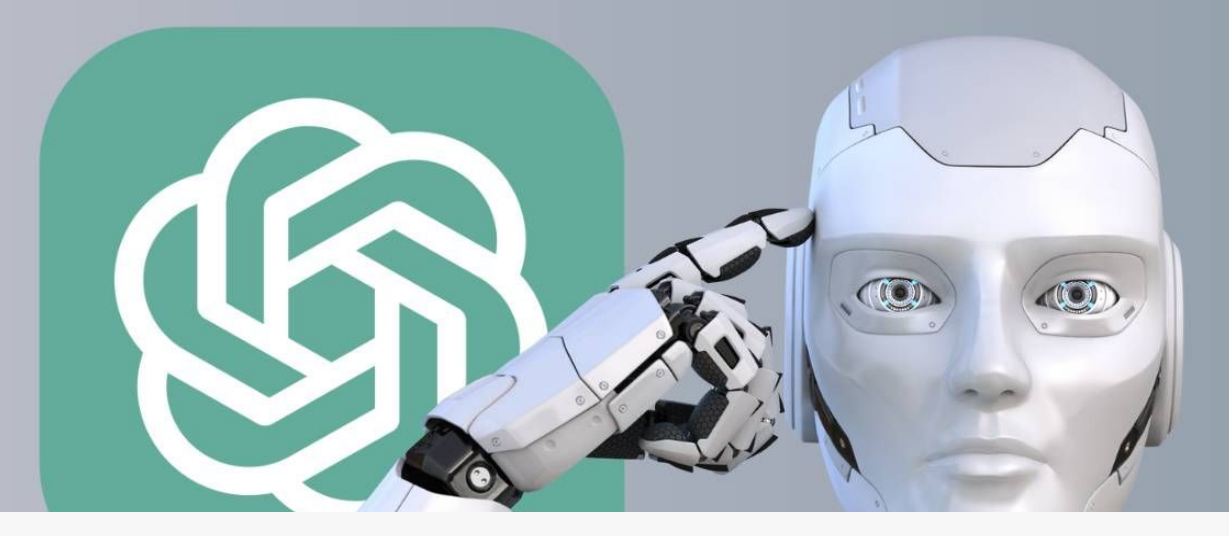

 $\circledS$ 

的 50 An SBOM (Software Bill of Materials) is a detailed inventory of all components in a software product. It  $\Box$ ensures transparency by listing both open-source and proprietary components, enhancing security by identifying potential vulnerabilities, and aiding in compliance by tracking licenses. SBOMs are essential for software supply chain transparency, dependency management, and standardization, serving as a foundational tool for software safety and integrity.

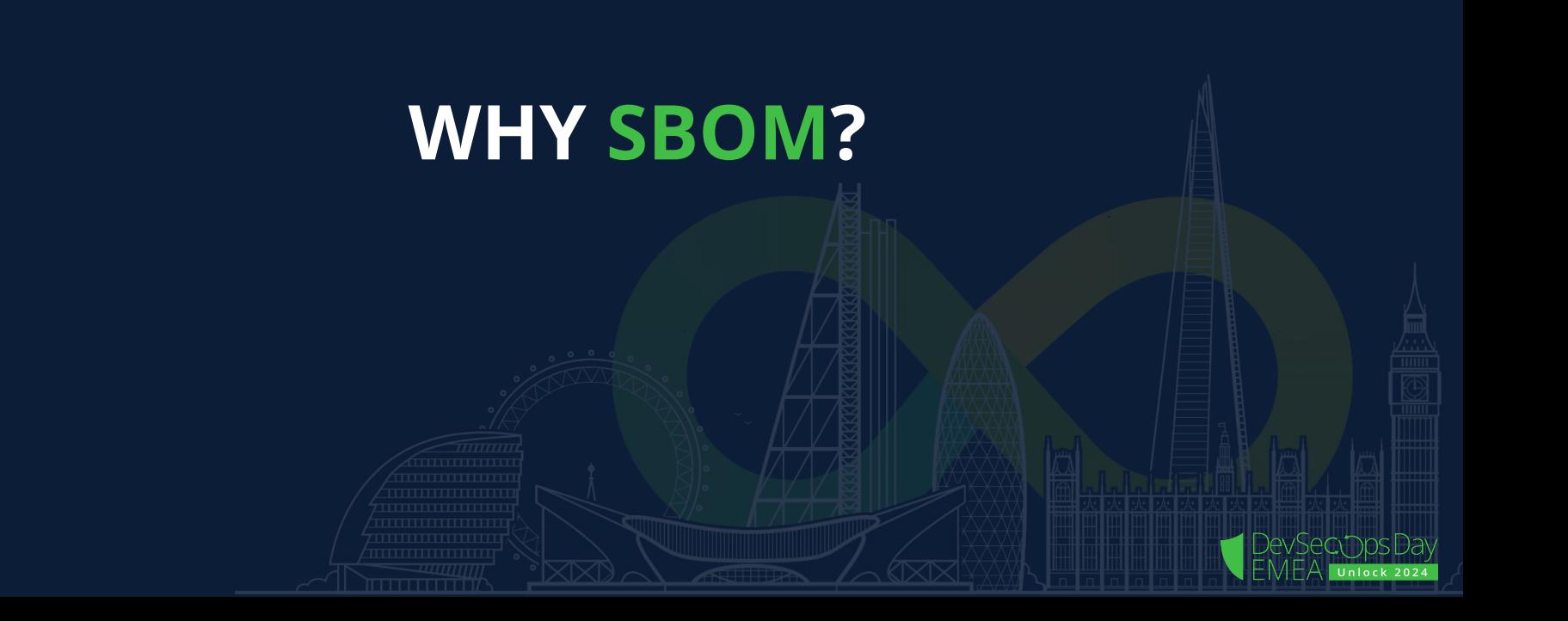

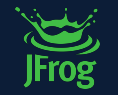

#### **OPEN SOURCE & COMPLIANCE**

Most software is composed of 85-90% open source components

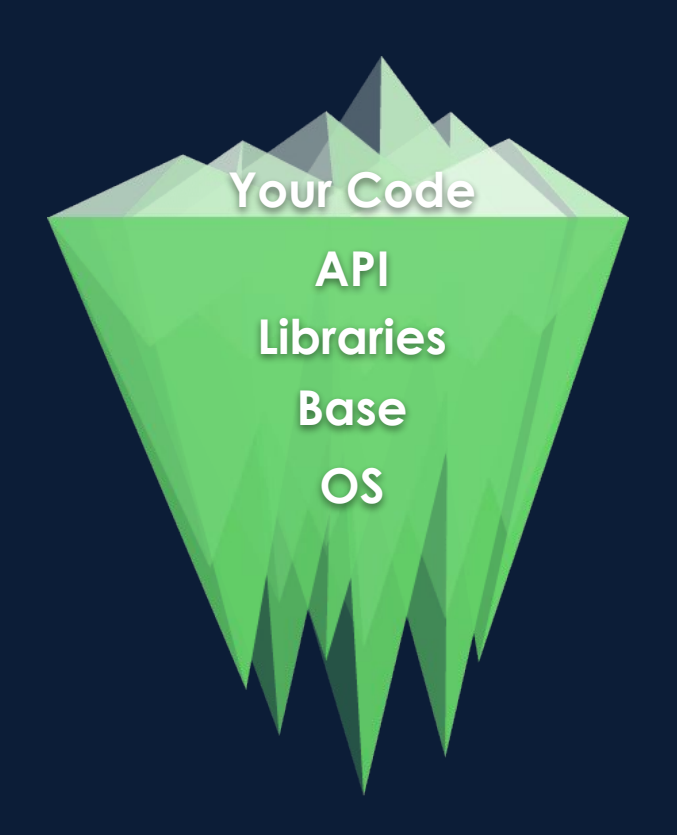

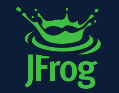

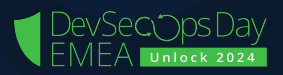

#### Every time you **pip install**, **go get**, or **mvn fetch** something, you're doing the equivalent of plugging a thumb drive you found on the sidewalk into your production server.

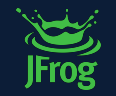

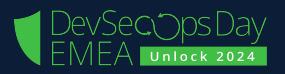

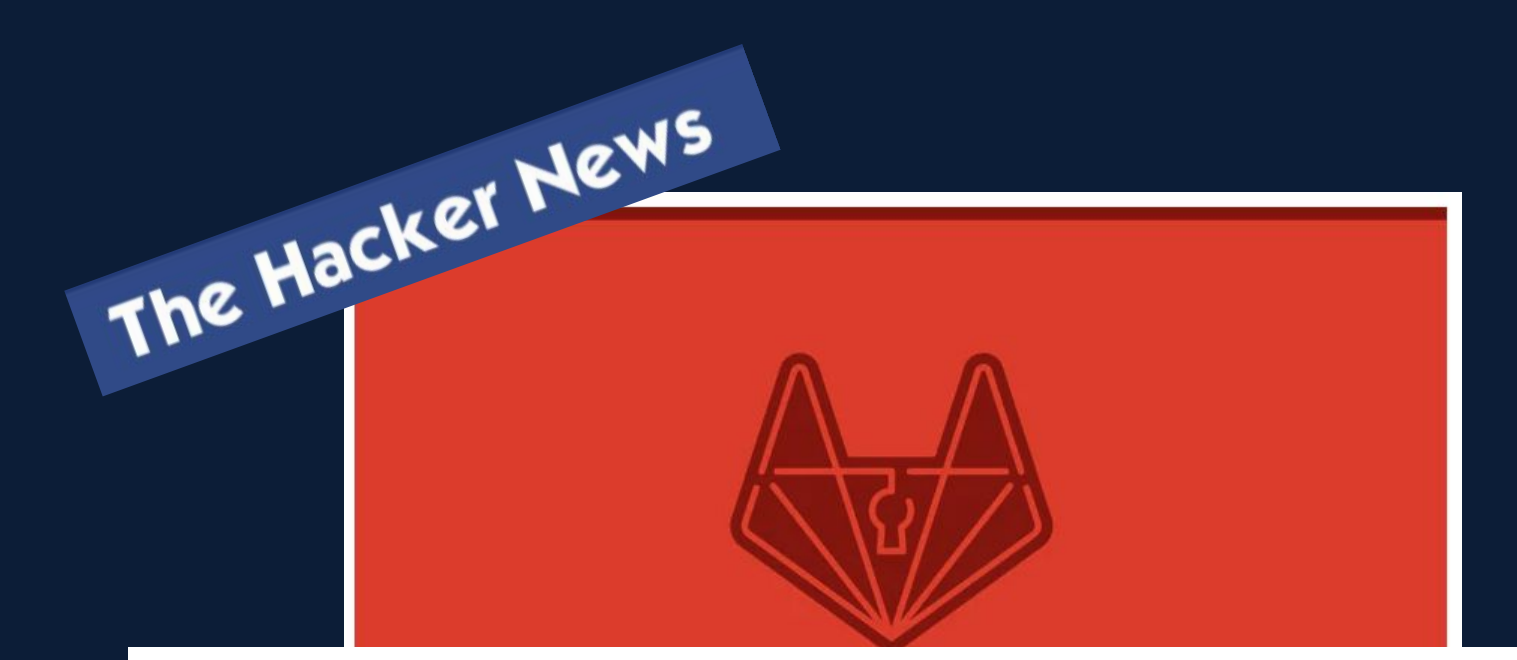

#### Alert! Hackers Exploiting GitLab Unauthenticated RCE Flaw in the Wild

th November 02, 2021 & Ravie Lakshmanan

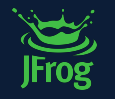

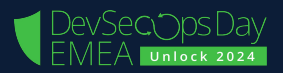

#### **SUPPLY CHAIN ATTACK: NPM LIBRARY USED BY FACEBOOK AND OTHERS WAS COMPROMISED**

#### by: Ryan Flowers

**F 9 Y 6 8** 

**9 26 Comments** 

October 22, 2021

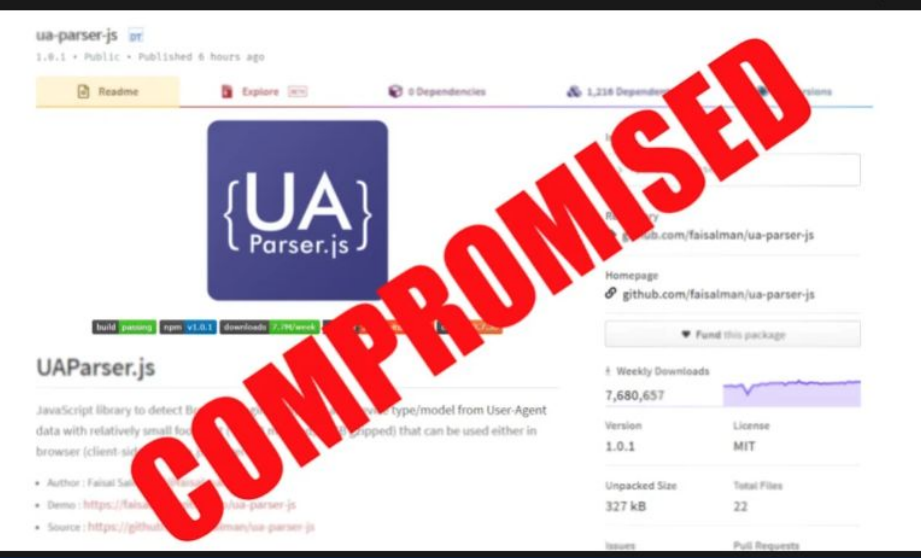

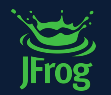

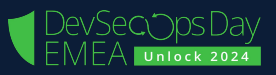

#### How corporate data and secrets leak from **GitHub repositories**

Attackers constantly search public code repositories like GitHub for secrets developers might inadvertently leave behind, and any tiny mistake can be exploited.

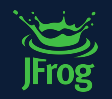

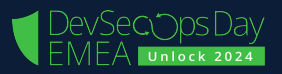

#### CVE-2022-3602 and CVE-2022-3786 - Highseverity OpenSSL Vulnerabilities Finally **Published**

It seems that some vulnerabilities were overhyped

By Shachar Menashe, Sr. Director Security Research | November 2, 2022 @ 7 min read

SHARE:  $(f)$  (in)  $\circledast$ 

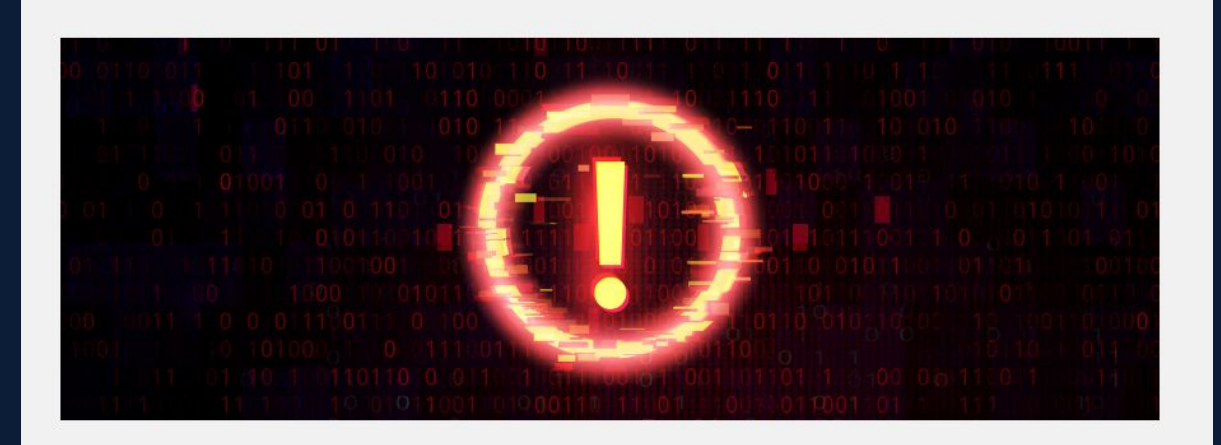

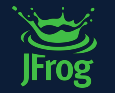

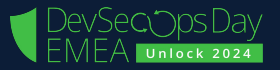

#### **HOW DO ATTACKS OCCUR?**

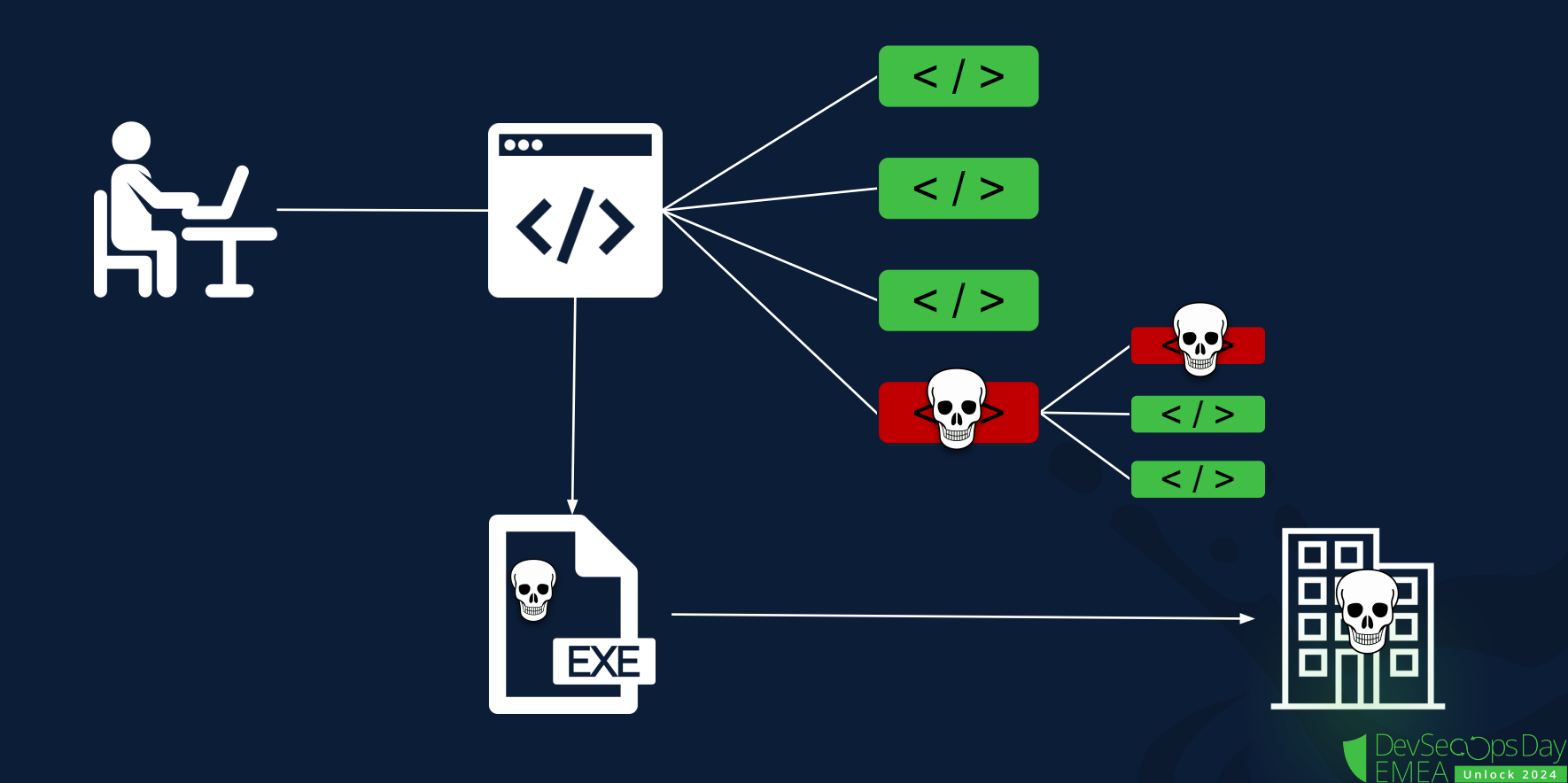

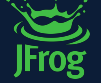

#### **Vulnerabilities in third-party software cost companies - \$4.55 million in 2022** (compared to \$4.33 million in 2021)

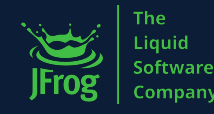

## **Almost 21,000 CVEs were registered in 2022**

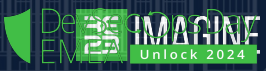

## **99%** of all software 85% of enterprise software has developed and 85% open-source components

**62%** of all attacks exploited supplier trust and attacks have increased 6.5x from 2015 to 2021

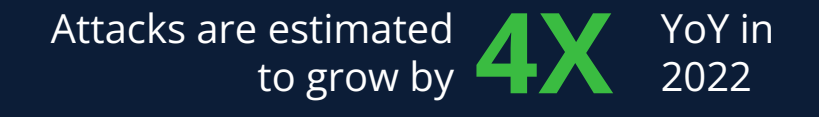

#### Supplier **10X** more expensive than ches are **10X** 1st and 2nd party breaches are

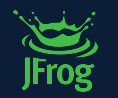

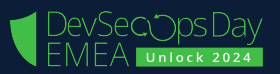

#### **SOFTWARE SUPPLY CHAIN ATTACKS**

#### The definition we all know:

A technique in which an adversary slips malicious code or even a malicious component into a trusted piece of software or hardware.

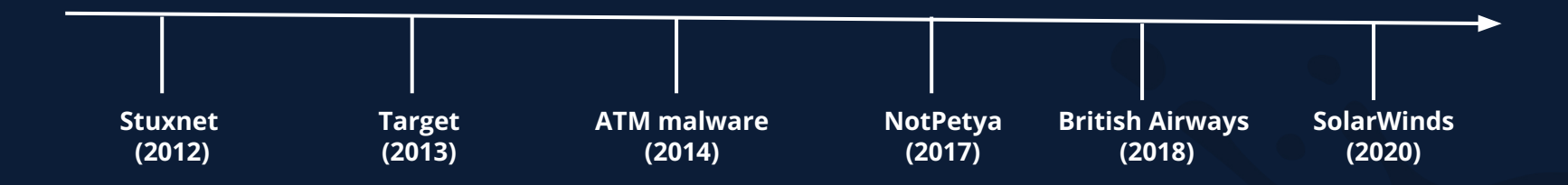

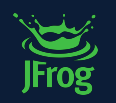

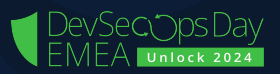

# solarwinds Y

*"Eighteen thousand [customers] was our best estimate of who may have downloaded the code between March and June of 2020."* 

Sudhakar Ramakrishna, SolarWinds President & CEO

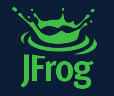

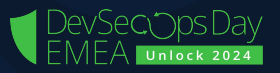

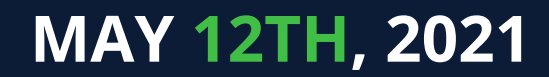

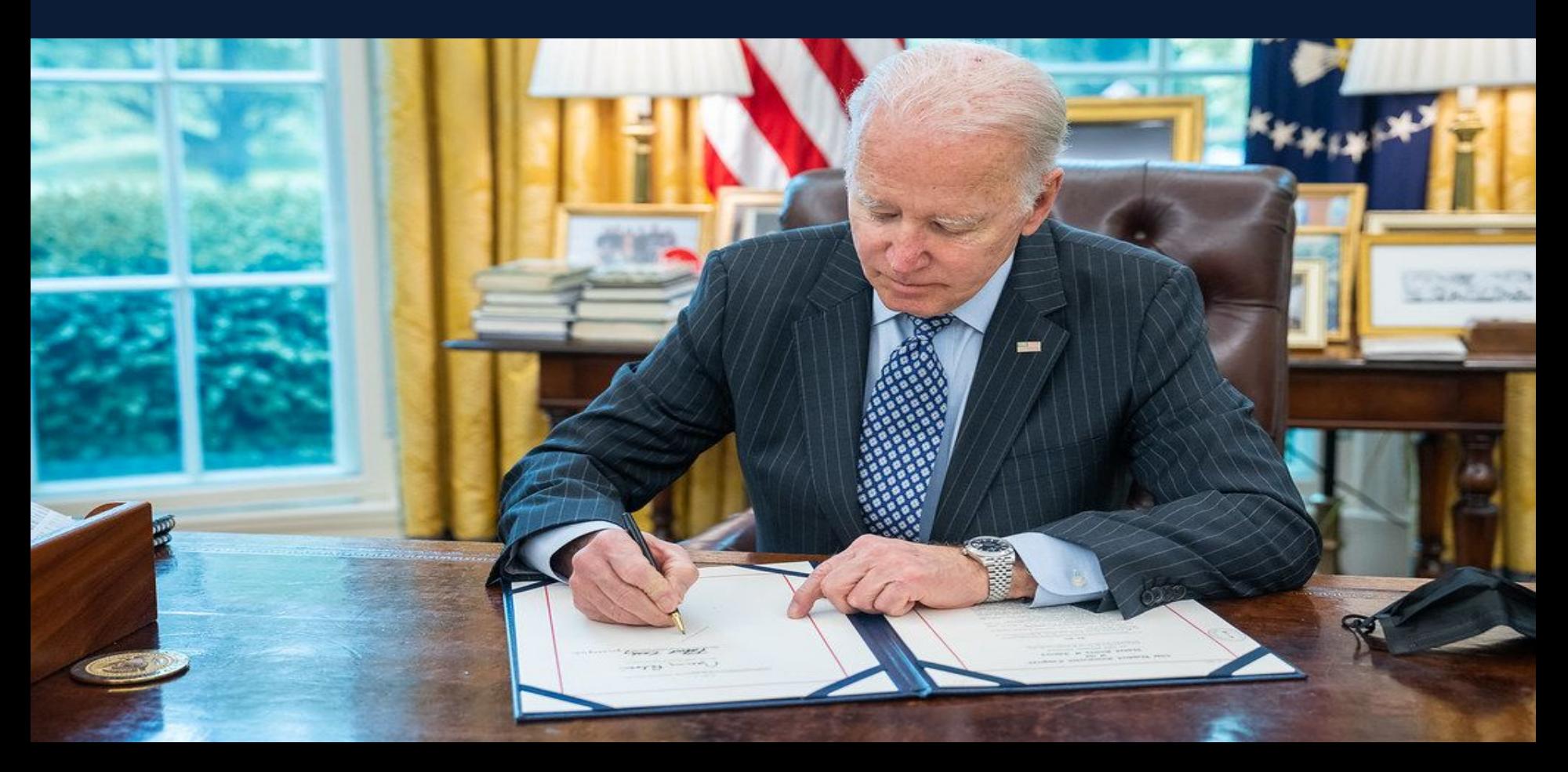

#### The United States Government equates cybersecurity with national security.

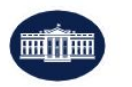

#### **BRIEFING ROOM**

#### **Executive Order on Improving the** Nation's Cybersecurity

MAY 12, 2021 · PRESIDENTIAL ACTIONS

By the authority vested in me as President by the Constitution and the laws of the United States of America, it is hereby ordered as follows:

Section 1. Policy. The United States faces persistent and increasingly sophisticated malicious cyber campaigns that threaten the public sector, the private sector, and ultimately the American people's security and privacy. The Federal Government must improve its efforts to identify, deter, protect against, detect, and respond to these actions and actors. The Federal Government must also carefully examine what occurred during any major cyber incident and apply lessons learned. But cybersecurity requires more

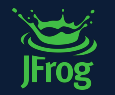

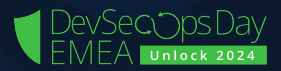

Sec. 4. Enhancing Software Supply Chain Security

(vii) providing a purchaser a Software Bill of Materials (SBOM) for each product directly or by publishing it on a public website;

(i) the term "Software Bill of Materials" or "SBOM" means a formal record containing the details and supply chain relationships of various components used in building software. Software developers and vendors often create products by assembling existing open source and commercial software components. The SBOM enumerates these components in a product. It is analogous to a list of ingredients on food packaging. An SBOM is useful to those who develop or manufacture software, those who select or purchase software, and those who operate software. Developers often use available open source and third-party software components to create a product; an SBOM allows the builder to make sure those components are up to date and to respond quickly to new vulnerabilities. Buyers can use an SBOM to perform vulnerability or license analysis, both of which can be used to evaluate risk in a product. Those who operate software can use SBOMs to quickly and easily determine whether they are at potential risk of a newly discovered vulnerability. A widely used, machine-readable SBOM format allows for greater benefits through automation and tool integration. The SBOMs gain greater value when collectively stored in a repository that can be easily queried by other applications and systems. Understanding the supply chain of

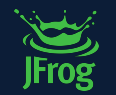

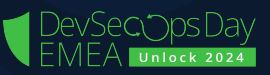

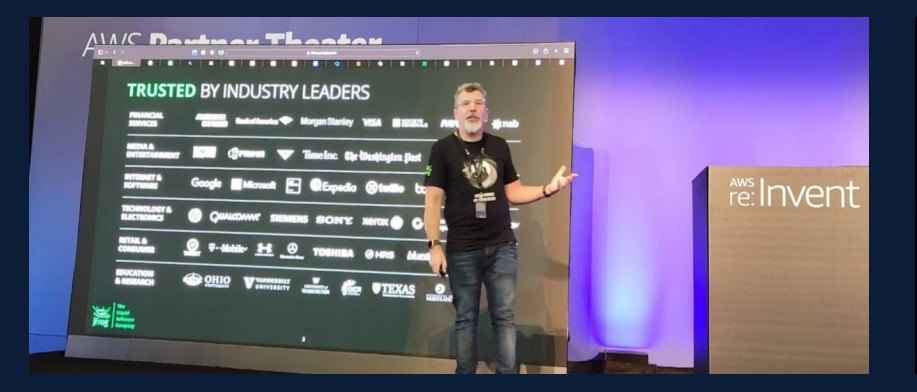

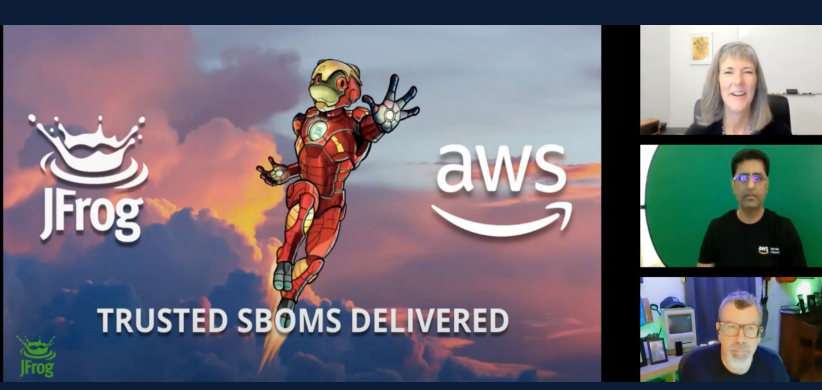

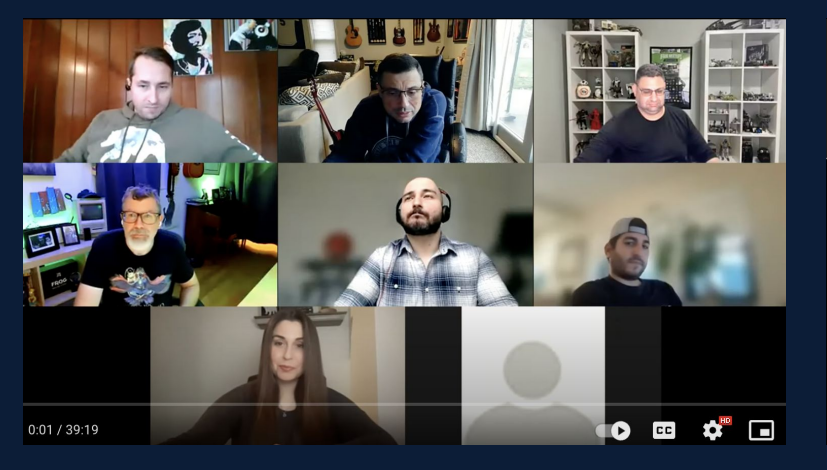

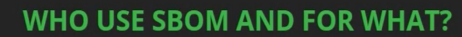

**Software** 

- For those who produce software, SBOMs are used to assist in the building and maintenance of their software, including upstream components.
- For those who choose or purchase software, SBOMs are used to inform prepurchase assurance, negotiate discounts, or plan implementation strategies.
- For those who operate software, SBOMs are used to inform vulnerability management and asset management, to manage licensing and compliance, and to quickly identify software or component dependencies and supply chain risks.

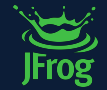

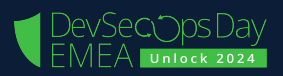

**Algement** 

### **PASSED BY CONGRESS IN OCT 2021**

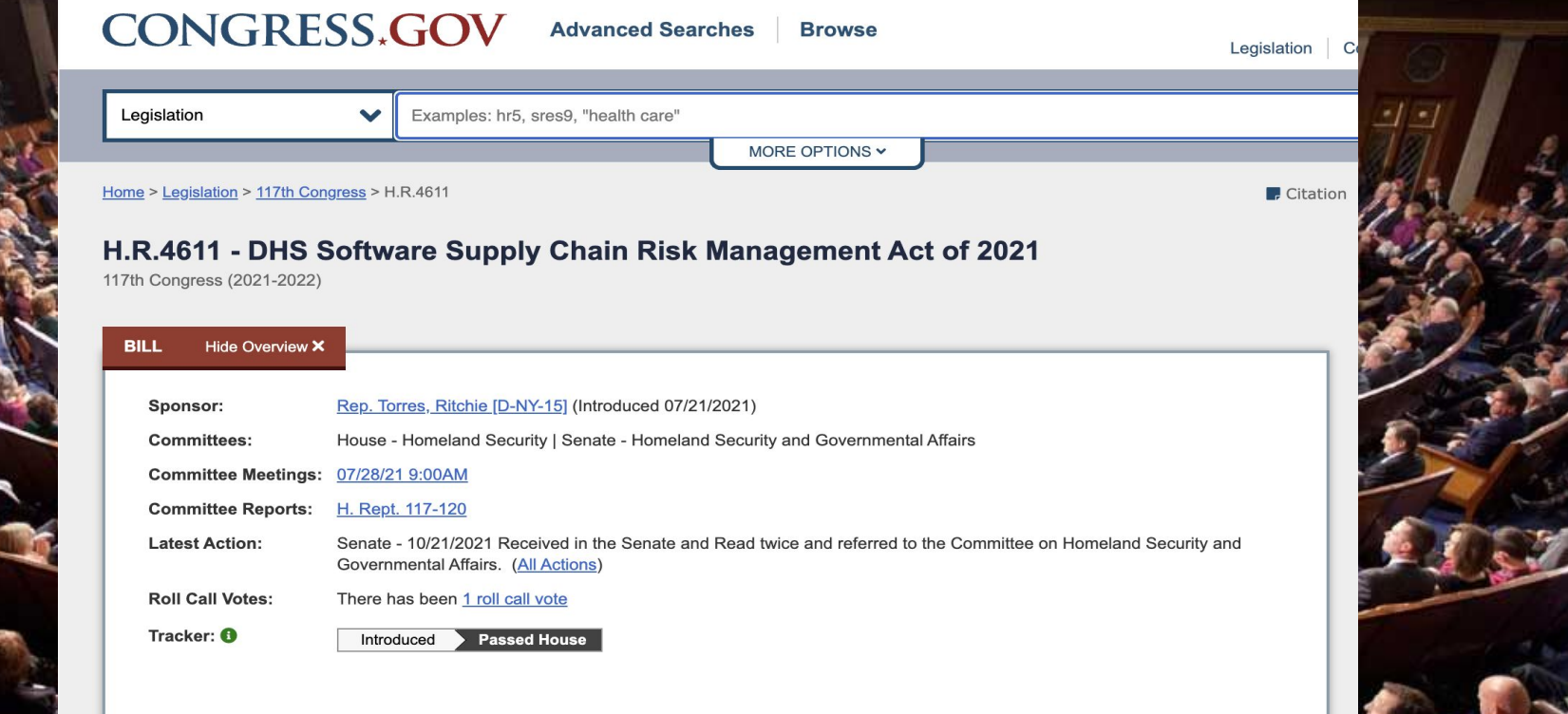

#### **THE NATIONAL TELECOMMUNICATIONS AND INFORMATION ADMINISTRATION**

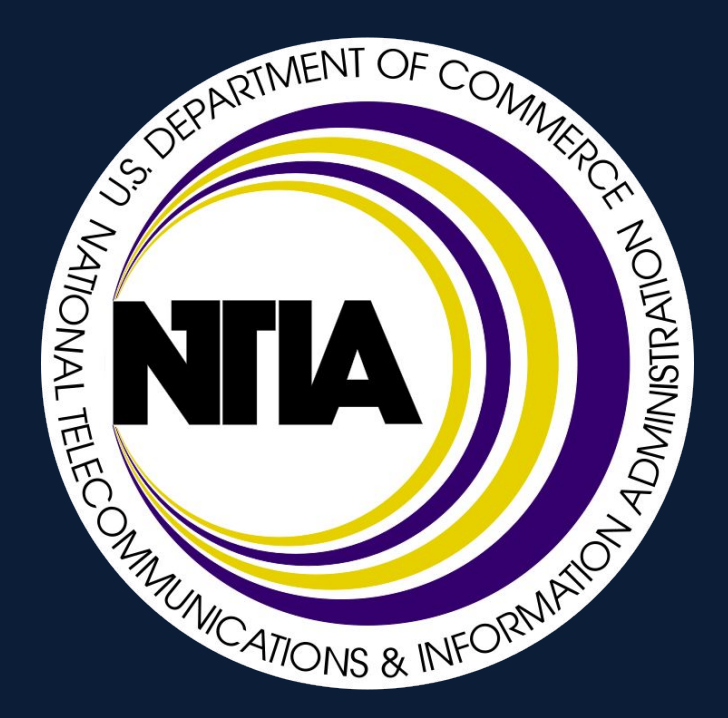

Started discussion in 2018

The Software Transparency Project

For Medical Device Manufacturers

A common method for safety guidelines with developing software

Inform Purchasers of devices of the software

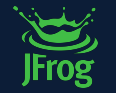

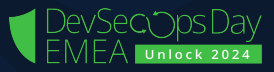

#### **ACCORDING TO THE NATIONAL TELECOMMUNICATIONS AND INFORMATION ADMINISTRATION (NTIA)**

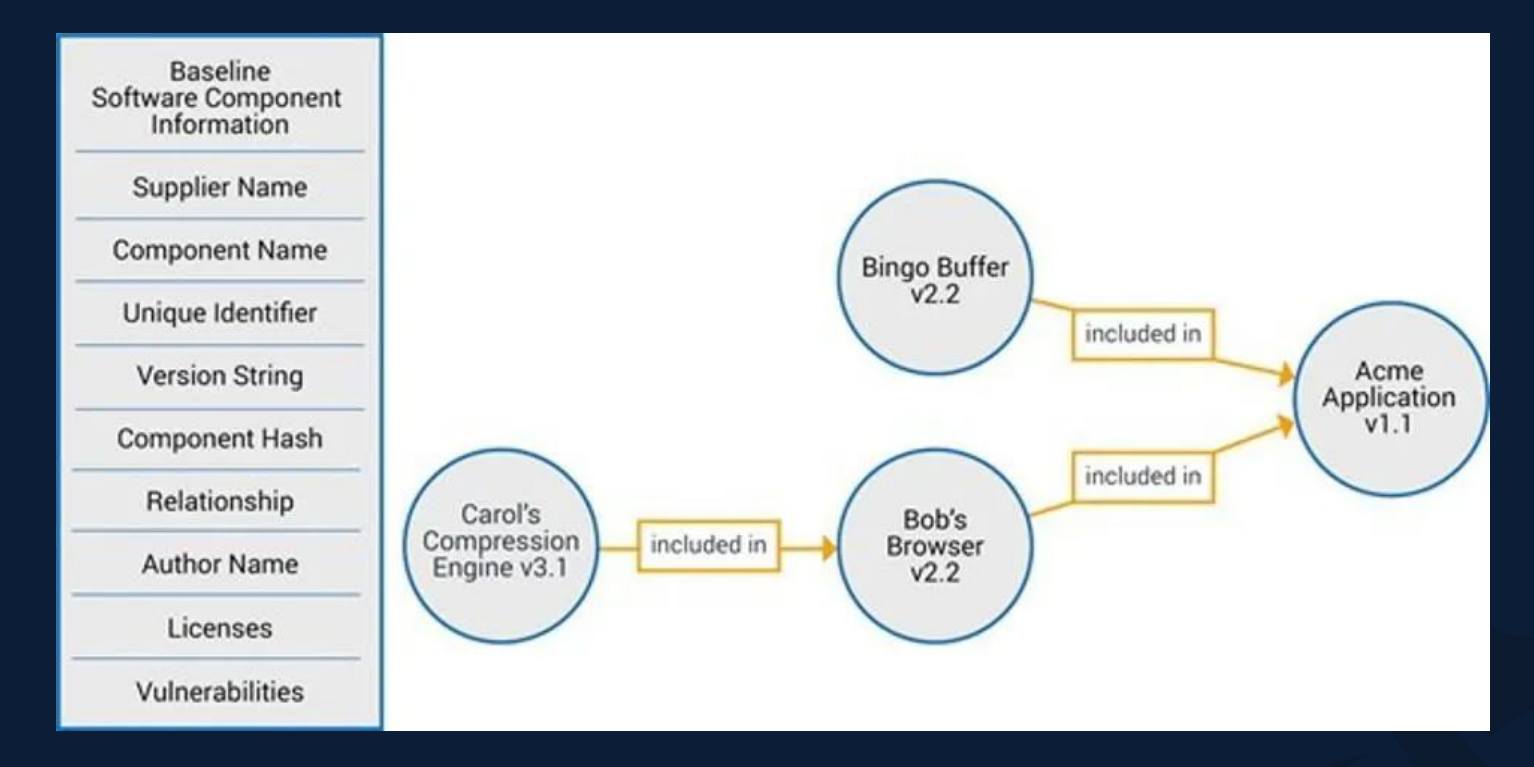

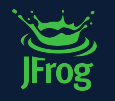

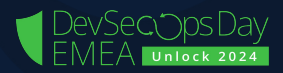

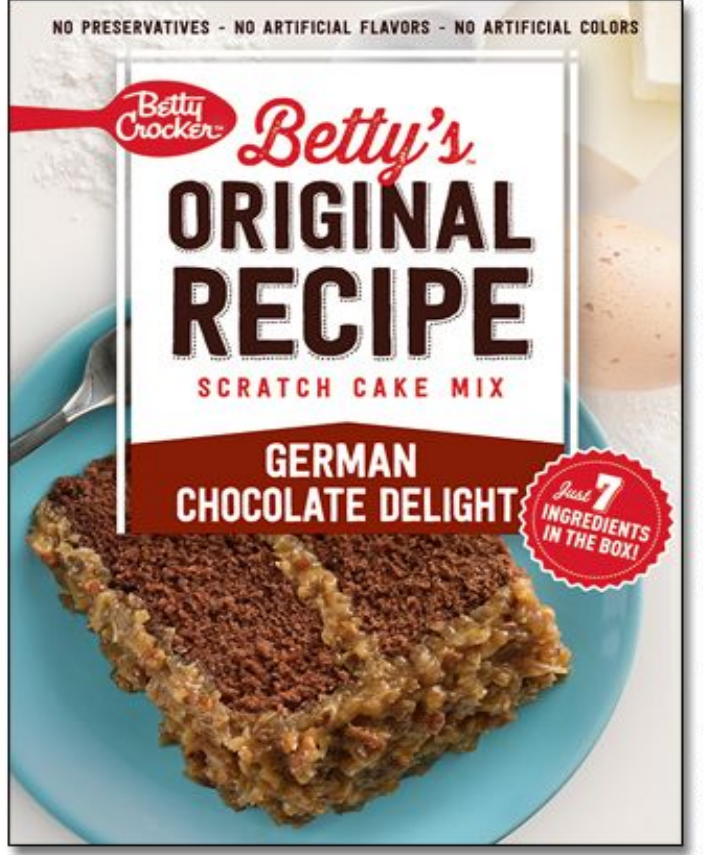

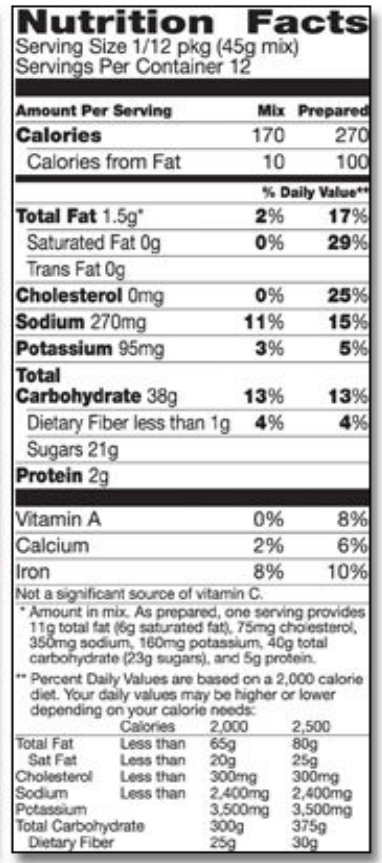

Ingredients: Sugar, Enriched Flour Bleached (wheat flour, niacin, iron, thiamin mononitrate, riboflavin, folic acid), Cocoa Processed with Alkali, Corn Starch, Canola Oil, Baking Powder (baking soda, sodium aluminum<br>sulfate, monocalcium phosphate), Salt. **CONTAINS WHEAT; MAY CONTAIN MILK INGREDIENTS.** DISTRIBUTED BY GEN S SALES, INC., C General Mill 10775102 **Partially Produced wi** hetic Engineering Learn more at Ask GeneralMill

#### **INGREDIENTS**

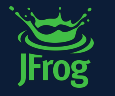

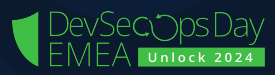

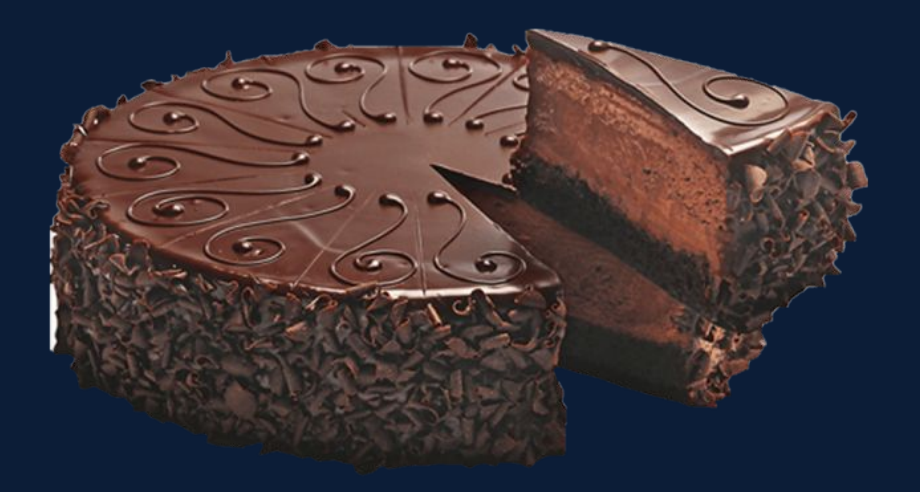

- **•** 2 cups all-purpose flour
- **1 1/2 teaspoons baking soda**
- 2 cups sugar
- 3/4 cup unsweetened cocoa powder
- **1** teaspoon salt
- 1 cup milk or buttermilk, almond, or coconut milk
- 1/2 cup melted coconut oil
- **·** 2 large eggs
- 2 teaspoons vanilla extract
- 1 cup boiling water

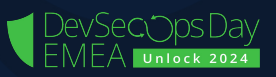

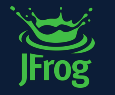

#### **LET'S TALK ABOUT CAKE INSTEAD...**

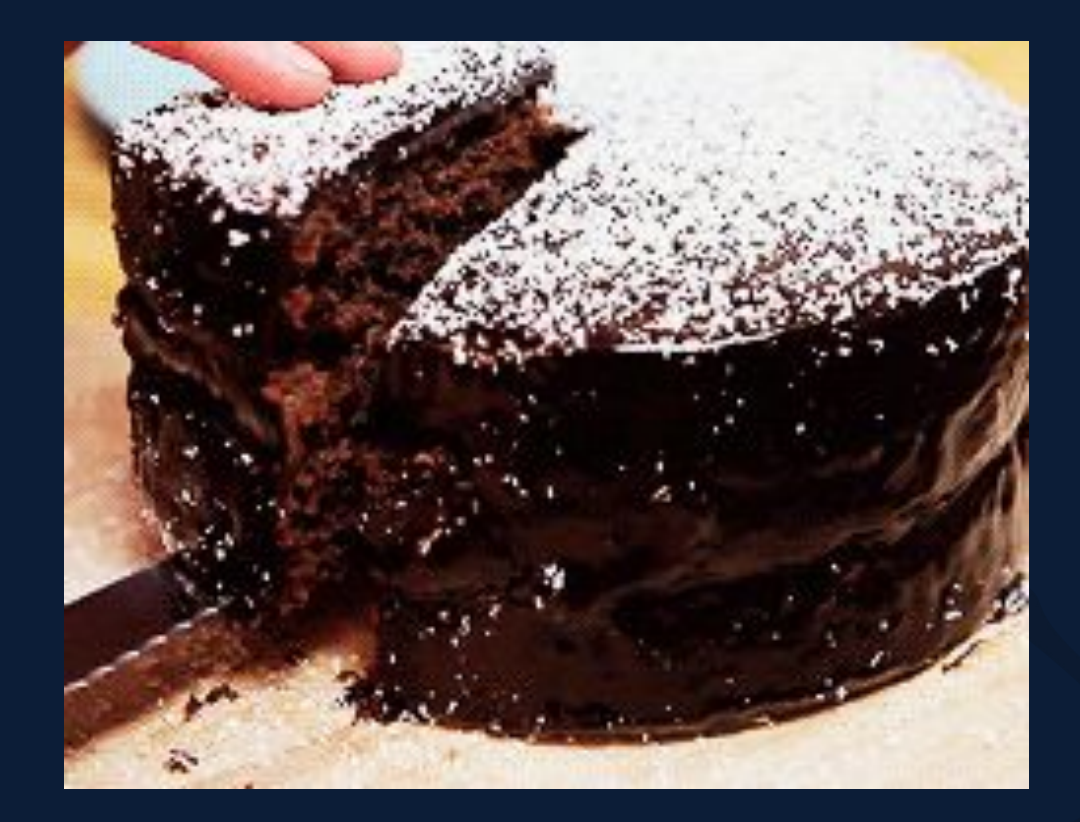

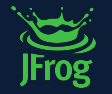

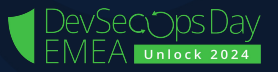

#### **LET'S LOOK AT OUR LOVELY CAKE AGAIN..**

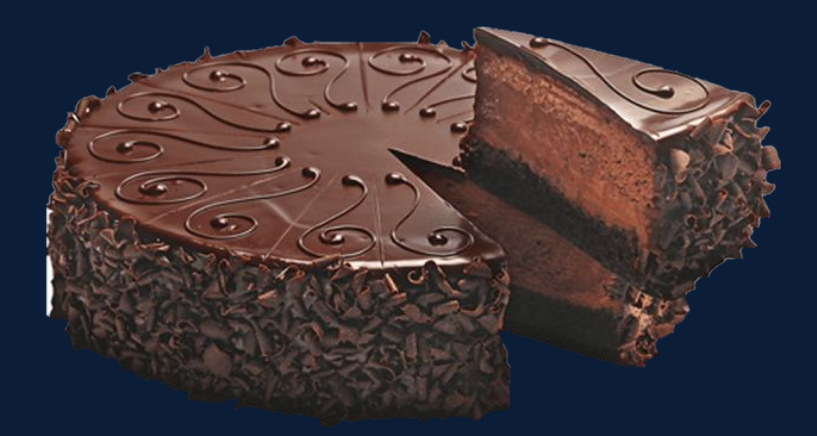

It might be part of a larger cake or just a cake We know someone made We know they mixed it somehow It was baked in an oven It will probably be decorated or maybe not It might be tasty.. **But we should probably taste it** 

**We know they used ingredients**

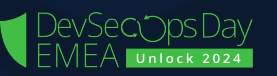

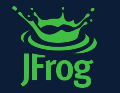

#### **LET'S LOOK AT THE INGREDIENTS.. AND MORE**

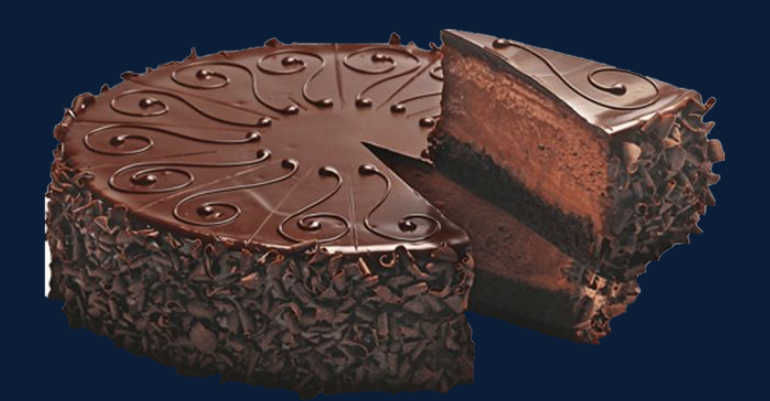

- 2 cups all-purpose flour
- **•** 1 1/2 teaspoons baking soda
- 2 cups sugar
- 3/4 cup unsweetened cocoa powder
- 1 teaspoon salt
- 1 cup milk or buttermilk, almond, or coconut milk
- **1/2 cup melted coconut oil**
- 2 large eggs
- 2 teaspoons vanilla extract
- 1 cup boiling water
- 1. Preheat the oven to 350 degrees F. Coat two 9-inch-round cake pans with cooking spray and line the bottoms with parchment paper.
- 2. Whisk the cocoa powder and 1 1/2 cups boiling water in a medium bowl until smooth; set aside. Whisk the flour, sugar, baking powder, baking soda and salt in a large bowl until combined. Add the eggs, vegetable oil, sour cream and vanilla and beat with a mixer on medium speed until smooth, about 1 minute. Reduce the mixer speed to low; beat in the cocoa mixture in a steady stream until just combined, then finish mixing with a rubber spatula. (The batter will be thin.)
- 3. Divide the batter between the prepared pans and tap the pans against the counter to help the batter settle. Bake until a toothpick inserted into the middle comes out clean, 30 to 40 minutes.

#### **WHAT IF AN INGREDIENT CHANGED?**

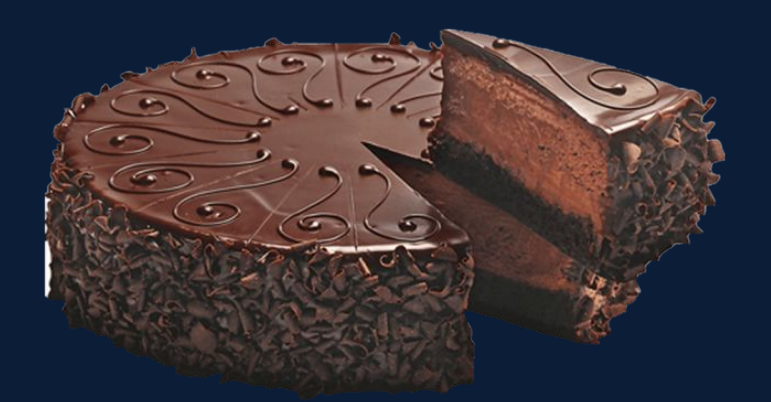

- 2 cups all-purpose flour
- 1 1/2 teaspoons baking soda
- 2 cups sugar
- 3/4 cup unsweetened cocoa powder
- 1 teaspoon salt
- 1 cup milk or buttermilk, almond, or coconut milk
- **1/2 cup melted coconut oil**
- 2 large eggs
- 2 teaspoons vanilla extract
- 1 cup boiling water
- 1. Preheat the oven to 350 degrees F. Coat two 9-inch-round cake pans with cooking spray and line the bottoms with parchment paper.
- 2. Whisk the cocoa powder and 1 1/2 cups boiling water in a medium bowl until smooth; set aside. Whisk the flour, sugar, baking powder, baking soda and salt in a large bowl until combined. Add the eggs, vegetable oil, sour cream and vanilla and beat with a mixer on medium speed until smooth, about 1 minute. Reduce the mixer speed to low; beat in the cocoa mixture in a steady stream until just combined, then finish mixing with a rubber spatula. (The batter will be thin.)
- 3. Divide the batter between the prepared pans and tap the pans against the counter to help the batter settle. Bake until a toothpick inserted into the middle comes out clean, 30 to 40 minutes.

#### **BAKING POWDER VS BAKING SODA**

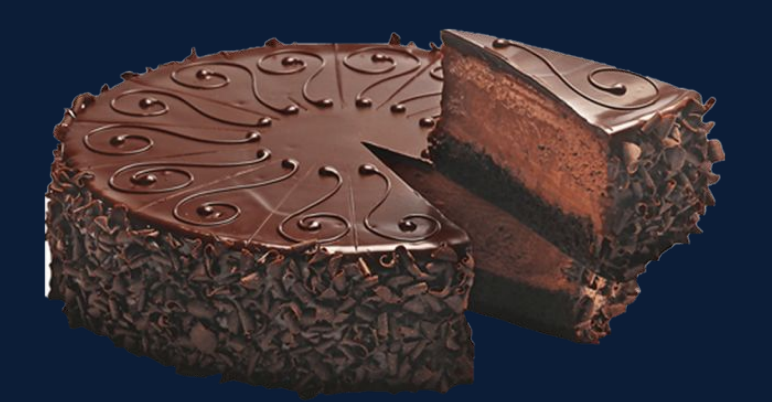

- 2 cups all-purpose flour
- 1 1/2 teaspoons baking soda
- 2 cups sugar
- 3/4 cup unsweetened cocoa powder
- 1 teaspoon salt
- 1 cup milk or buttermilk, almond, or coconut milk
- **1/2 cup melted coconut oil**
- 2 large eggs
- 2 teaspoons vanilla extract
- 1 cup boiling water
- 1. Preheat the oven to 350 degrees F. Coat two 9-inch-round cake pans with cooking spray and line the bottoms with parchment paper.
- 2. Whisk the cocoa powder and 1 1/2 cups boiling water in a medium bowl until smooth; set aside. Whisk the flour, sugar, baking powder, baking soda and salt in a large bowl until combined. Add the eggs, vegetable oil, sour cream and vanilla and beat with a mixer on medium speed until smooth, about 1 minute. Reduce the mixer speed to low; beat in the cocoa mixture in a steady stream until just combined, then finish mixing with a rubber spatula. (The batter will be thin.)
- $^{\prime}3.~\,$  Divide the batter between the prepared pans and tap the pans against the counter to help the batter settle. Bake until a toothpick inserted into the middle comes out clean, 30 to 40 minutes.

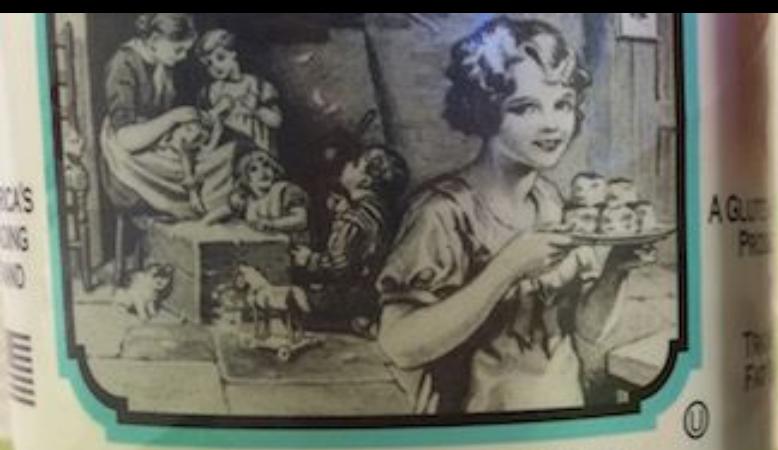

# **Baking Soda**

**America's #1 Trusted Baking Soda Brand** 

**Hundreds of uses like: Fresh Box for Baking** 

NET WT. 1 LB. (454q)

### **DOUBLE ACTING** BAKING POWDER NET WT 8.1 OZ (230g)

# **BAKING<br>SODA**

00000000

#### **BAKING** POWDER

 $\bullet$ 

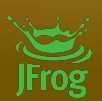

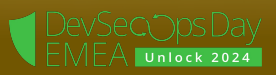

#### **WHAT IS A SOFTWARE BILL OF MATERIALS?**

- A list of ingredients that makes up what's inside of software
- Including libraries and modules, can be open source or proprietary, free or paid, and the data can be widely available or access-restricted.
- Additionally, tooling, environmental information, settings, versions, etc.

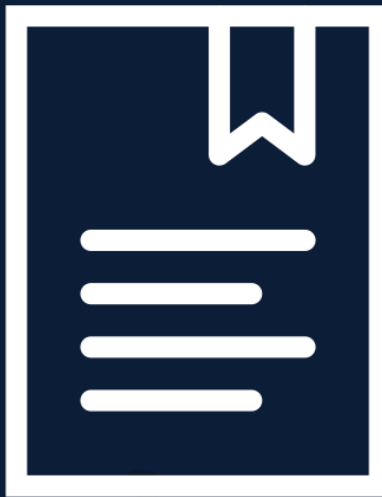

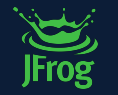

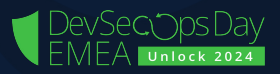

#### **SOFTWARE BILL OF MATERIAL**

JFrog

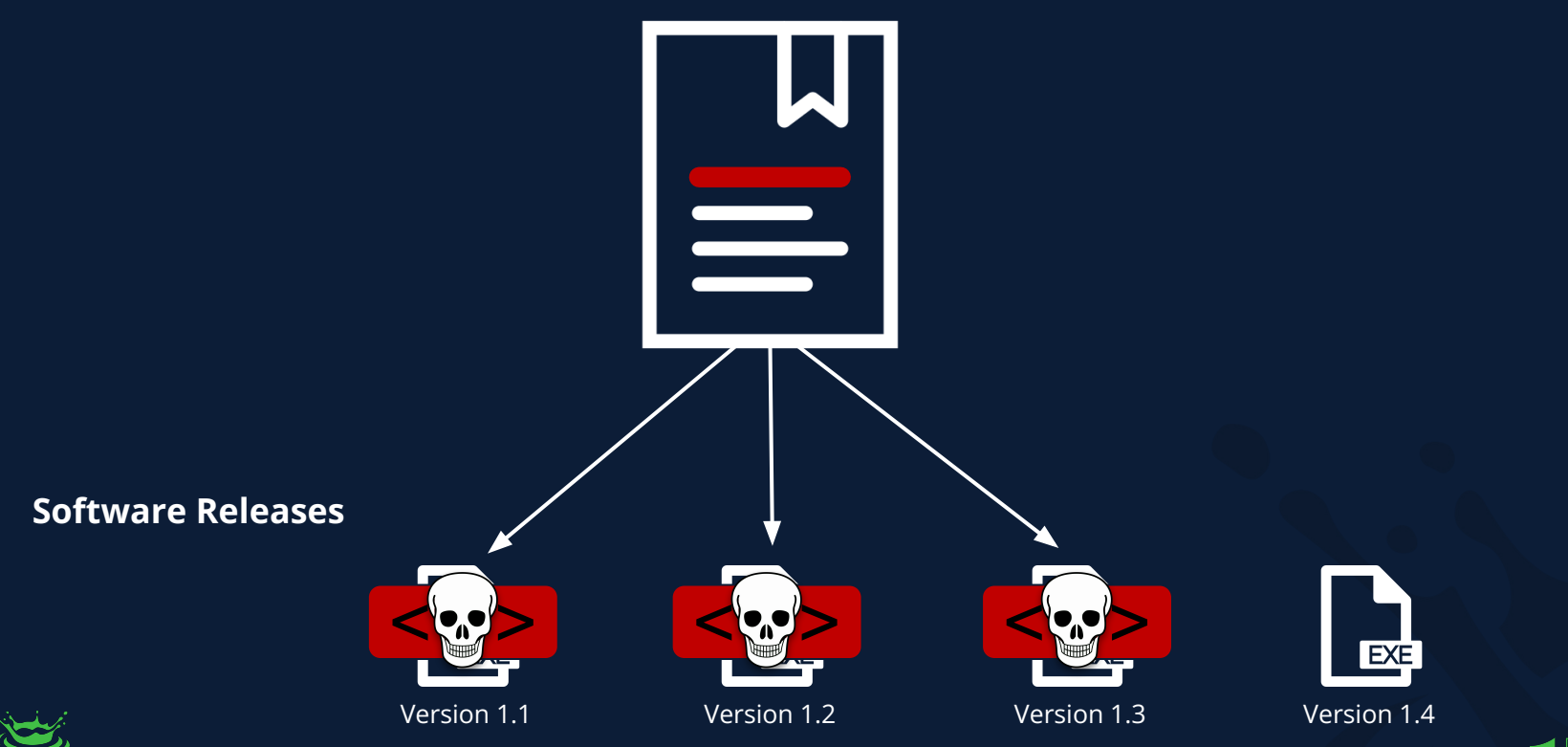

nlock 2024

#### **WHAT ABOUT A CAKE WITH LOTS OF LAYERS?**

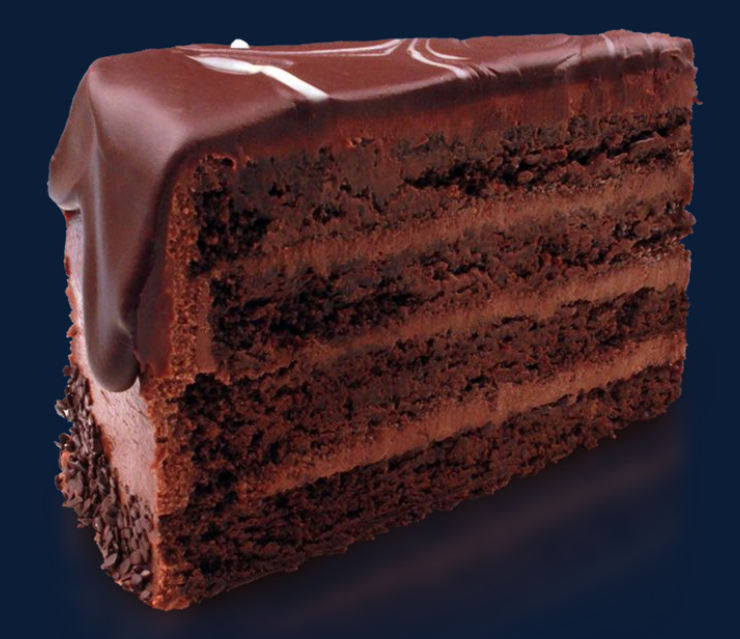

Each component of the cake is different Each one has different ingredients Each one was made different Each component could be made by someone else Together is it is delicious There might be different delivery locations It might have a different purpose depending on location

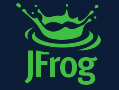

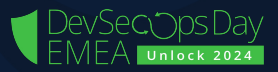

#### **WEB SERVICES LAYER CAKE**

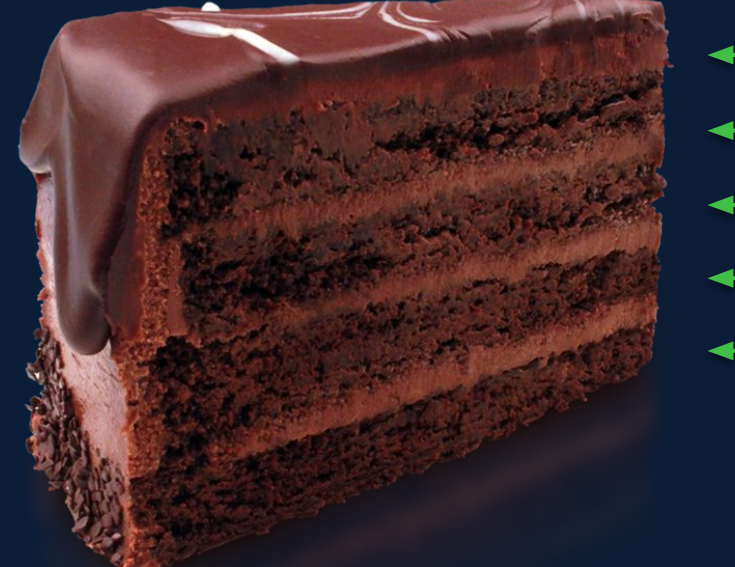

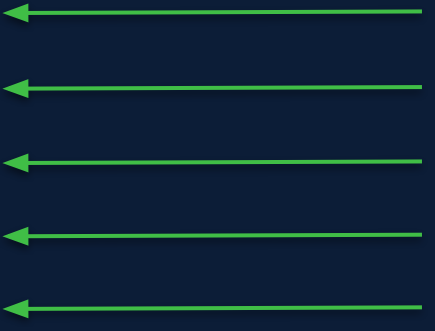

Frosting (Helm) Layer Cake 1 (Docker) Cake Base (Docker) Layer Cake 0 (Docker) Layer Cake 2 (Docker)

**Each layer is a separate component that makes a whole web services** 

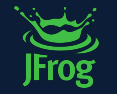

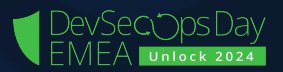

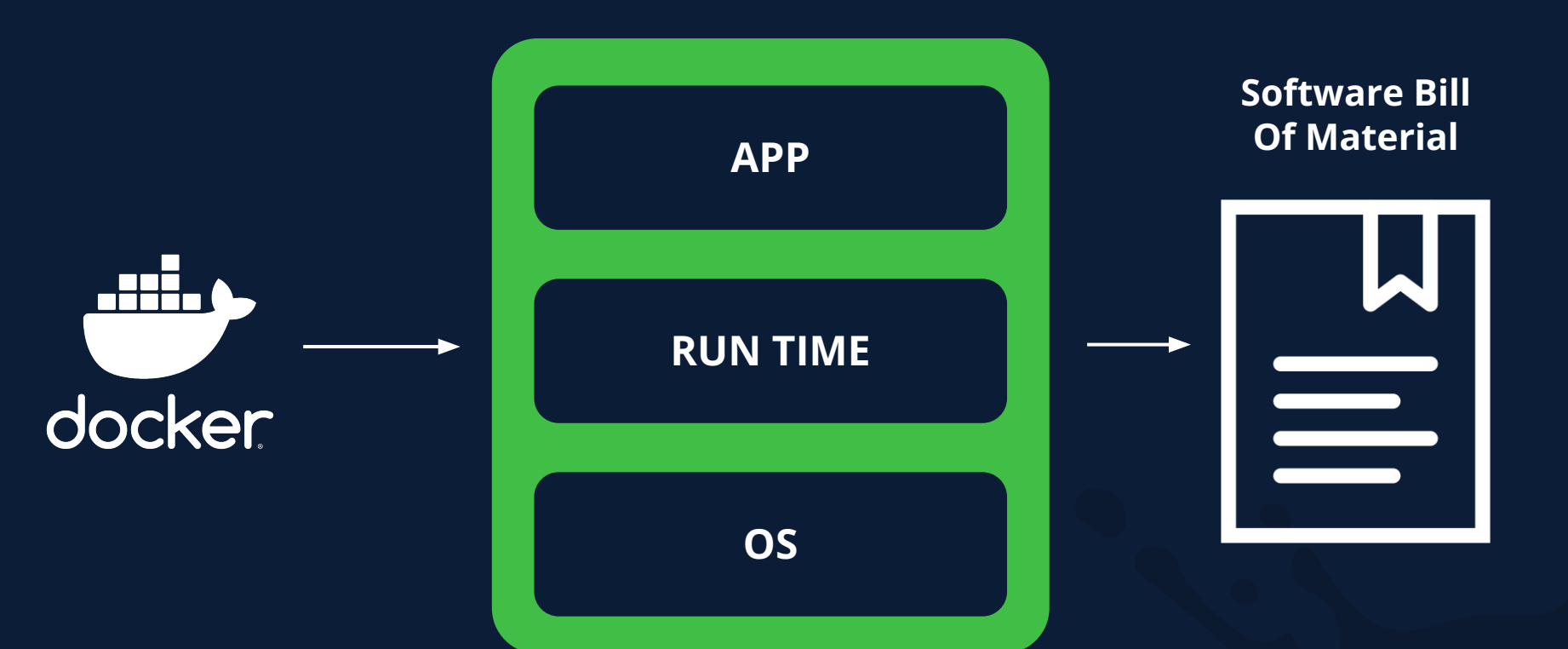

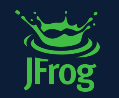

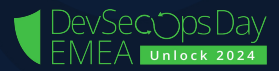

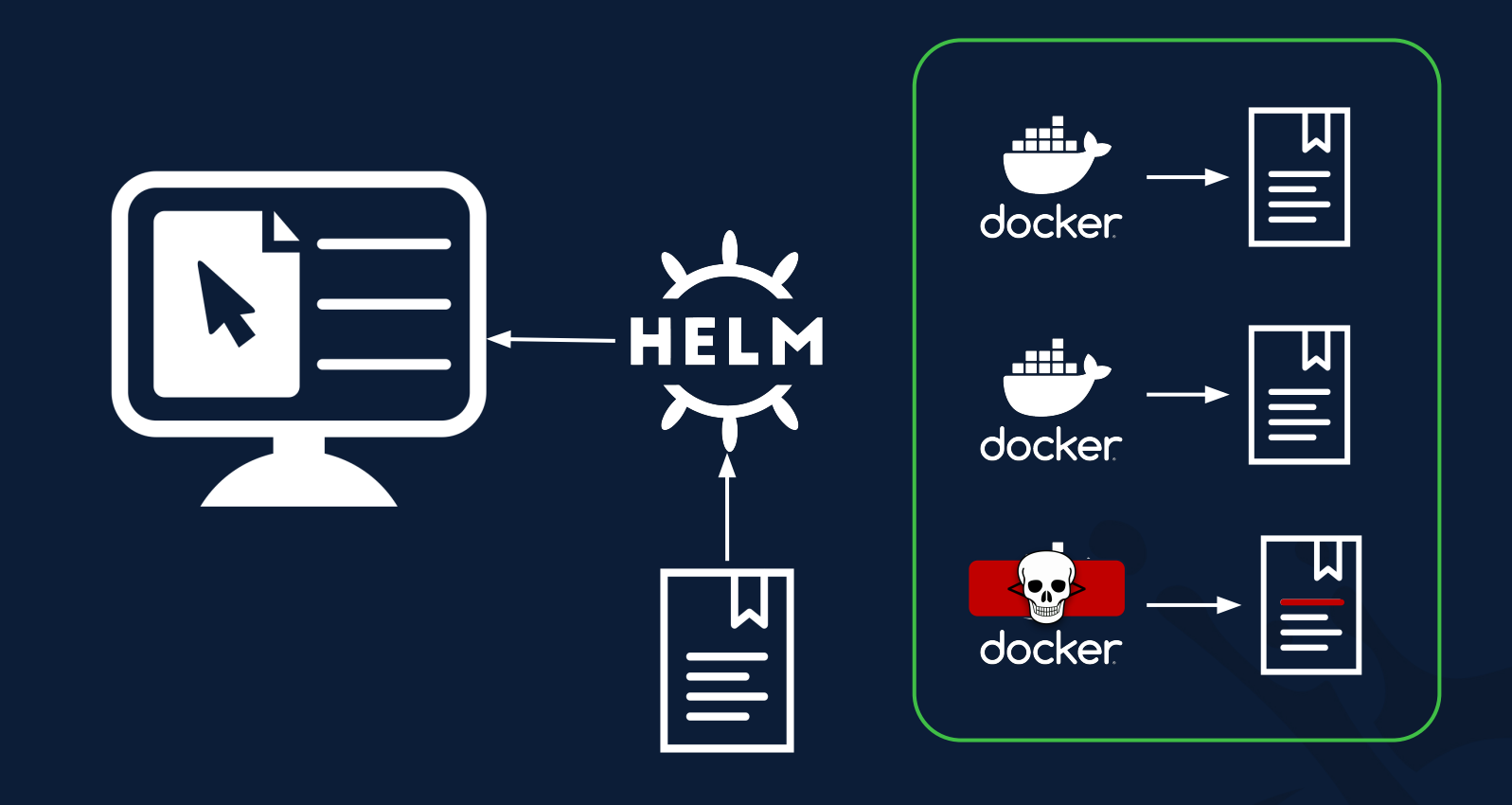

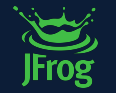

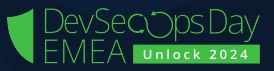

#### **WHO USE SBOM AND FOR WHAT?**

- For those who produce software, SBOMs are used to assist in the building and maintenance of their software, including upstream components.
- For those who choose or purchase software, SBOMs are used to inform pre-purchase assurance, negotiate discounts, or plan implementation strategies.
- For those who operate software, SBOMs are used to inform vulnerability management and asset management, to manage licensing and compliance, and to quickly identify software or component dependencies and supply chain risks.

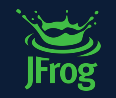

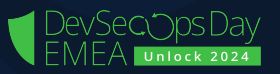

#### **WHAT ARE THE BENEFITS OF SBOM?**

- Identifying, mitigate, and avoiding known vulnerabilities (including patching and compensating controls for new vulnerabilities)
- Quantifying and managing licenses
- Identifying both security and license compliance requirements
- Enabling quantification of the risks inherent in a software package
- Comprehensive information on what environment and what setting were used

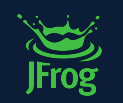

Lower operating costs due to improved efficiencies and reduced unplanned and unscheduled work.

#### **SPDX** (SOFTWARE PACKAGE DATA EXCHANGE) **VS CYCLONEDX**

#### **SPDX**

- Created back in 2011 as a license management tool
- Primarily designed as a way to manage open-source software licenses and share information about the packages.
- Format more useful for software development purposes

#### **CycloneDX**

- Newer format
- Allows users to create SBOMs (Software Bill of Materials) that provide detailed information about Software Components.
- More efficient vulnerability management tool as it details all the standard components of a software product.

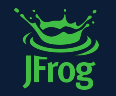

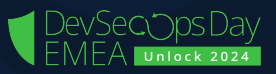

#### **REQUIRED FIELDS FOR SBOM**

У,

- Supplier Name
- Component Name
- Version of the Component.
- Other Unique Identifiers.
- Dependency Relationship.
- Author of SBOM Data.
- Timestamp.

```
"SPDXID": "SPDXRef-Package-org.thymeleaf-thymeleaf-spring5-3.0.11.RELEASE",
"checksums": |
        "algorithm": "SHA256",
        "checksumValue": "c2effd0f4a27419a83bed98f08aab913d00dfa66255768f11821f48867789d73"
1,
"copyrightText": "NOASSERTION",
"downloadLocation": "NOASSERTION",
"filesAnalyzed": false,
"homepage": "NOASSERTION",
"licenseConcluded": "Apache-2.0",
"licenseDeclared": "NOASSERTION",
"name": "org.thymeleaf:thymeleaf-spring5",
"versionInfo": "3.0.11.RELEASE"
```
#### **SBOM MISCONCEPTIONS**

■ Won't SBOMs be a "roadmap to the attacker"?

- Does an SBOM require source code disclosure?
- Does a list of the software components I include expose my intellectual property?

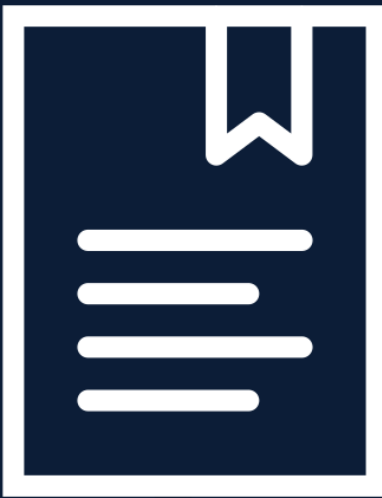

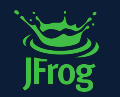

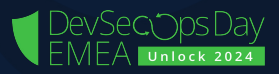

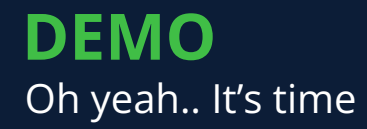

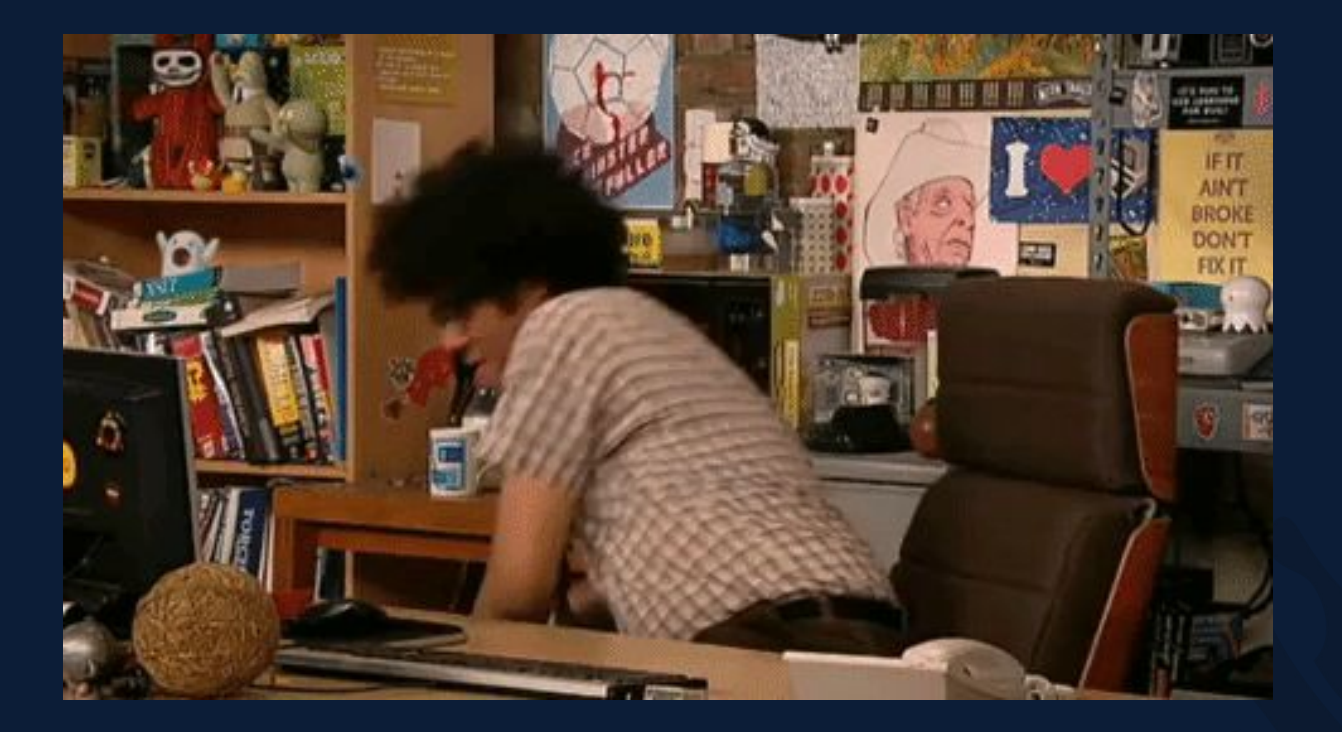

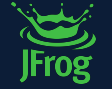

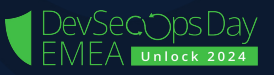

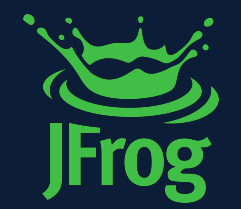

# **THANK YOU**

DevSecopsDay

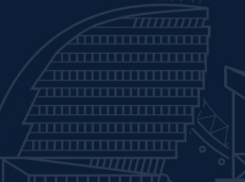